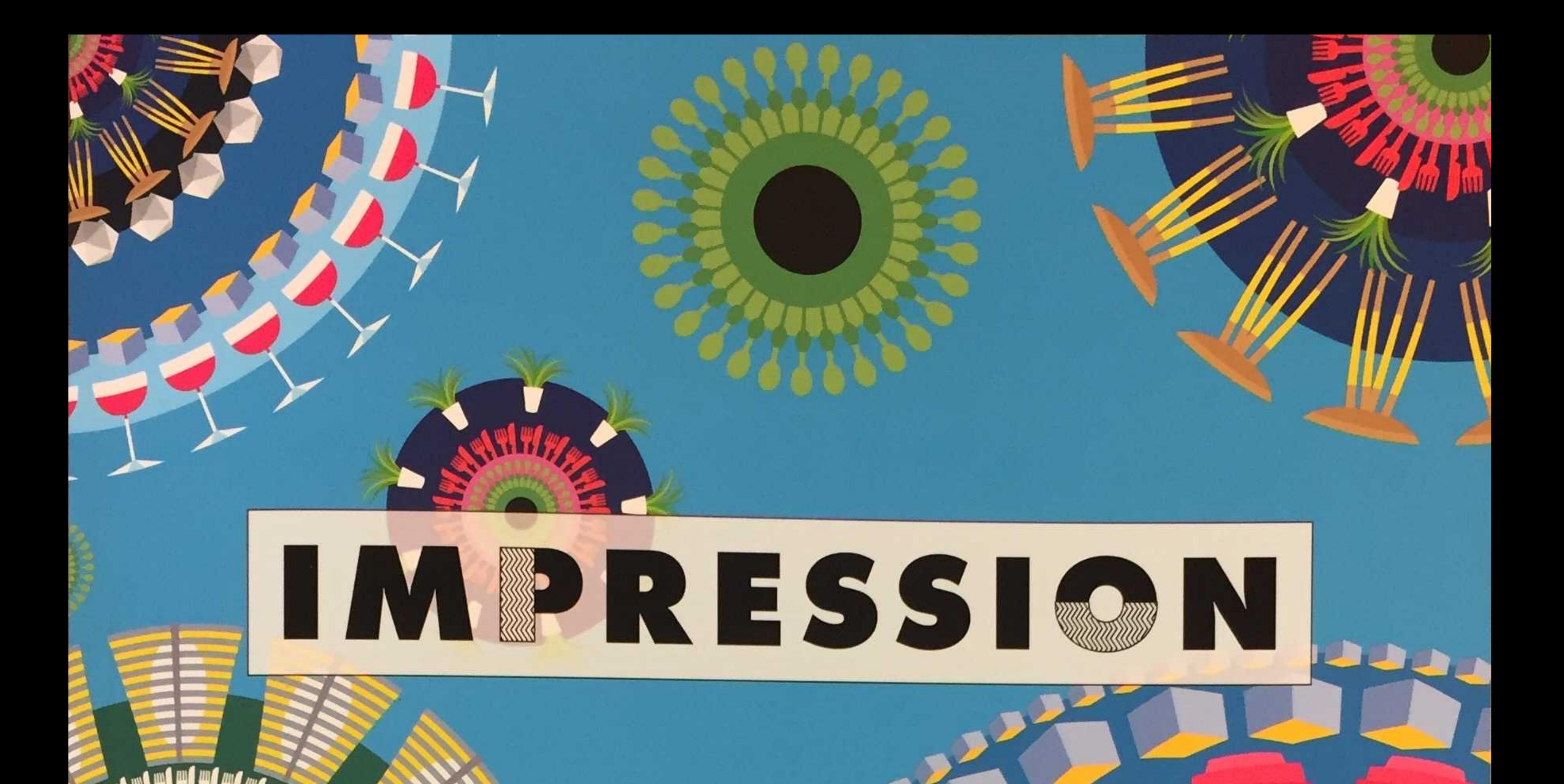

## **INSPIRING HOSPITALITY INTERIOR DESIGN**  $N^{\circ}2$

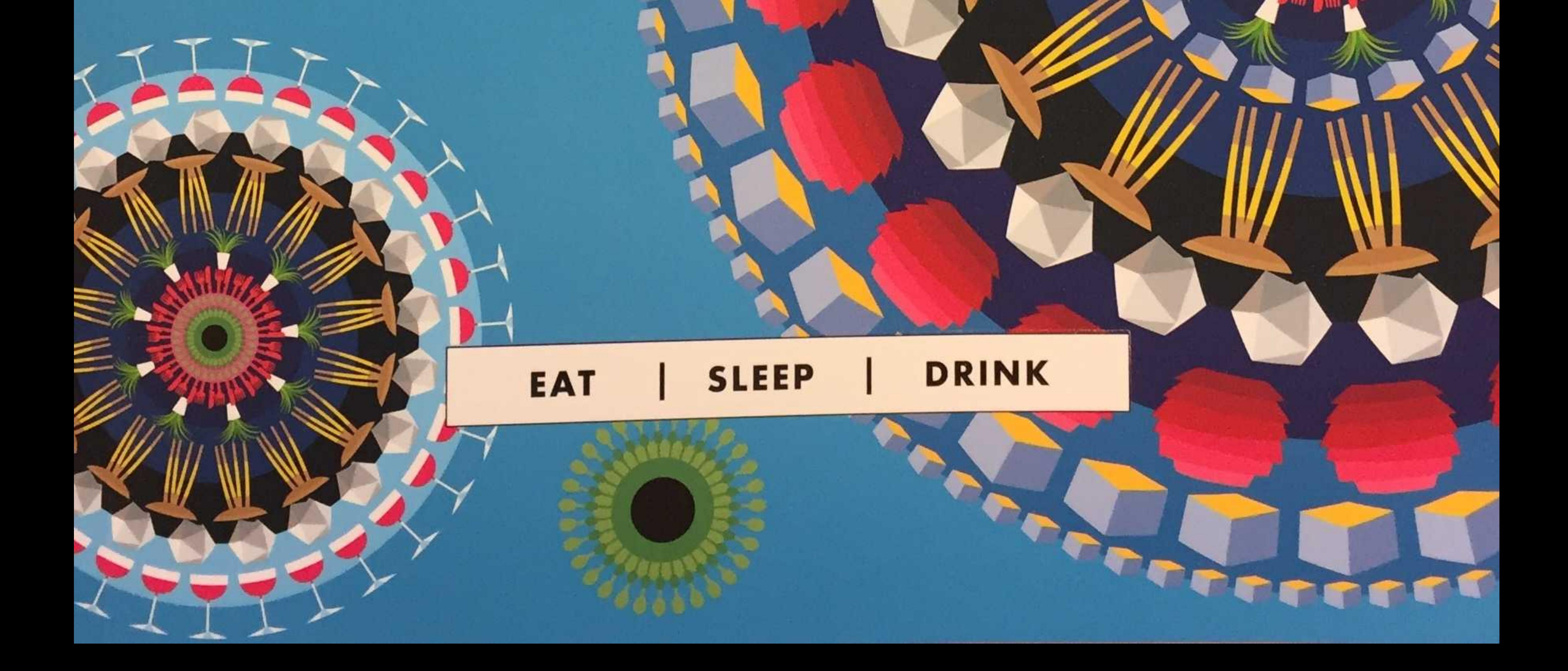

## **TRELION, CORNWALL ENGLAND**

The Stack lies within the secluded hamlet of Trelion, overlooking the upper reaches of the magnificent Fal Valley in mid-Cornwall. This 19th century engine house is sure to inspire those with a love for unique architecture and rough-luxe interiors, having been stripped back to its brick bones to reveal a glimpse into its ancient mining heritage and offer a truly extraordinary selfcatering escape.

Sat at the end of a sweeping pathway deep within the rural idyll of mid-Cornwall, The Stack epitomises the true spirit of Cornwall. This unique home binds a classically Cornish Grade-II listed exterior together with voguish interiors in a blissful marriage of contraries. Along with its characterful living areas set over five floors, this stack of luxury (dubbed locally as 'The Castle' in the 20th century) also includes a cinema room, hot tub and al fresco kitchen for self-catering under the stars. The Stack is equidistant between the rugged north and serene south coasts of Cornwall, deep within romantic Poldark country.

Stripped walls revealing layers of history and a rustic wooden staircase provide the passage to three floors, each with a unique bedroom. There is a spicy Moroccan flavour to the first floor double bedroom, with its ornate shutter headboard and distressed walls, whilst the second floor bedroom channels a woodcutter vibe. complete with king-size bed and WC alongside. On the third floor is a zip-andlink bedroom packed with vintage stargazing paraphernalia. The main bathroom is a space of seduction, flaunting a reclaimed roll top bath looking full-frontal into a golden floor-length mirror sourced from a 1920's London parlour.

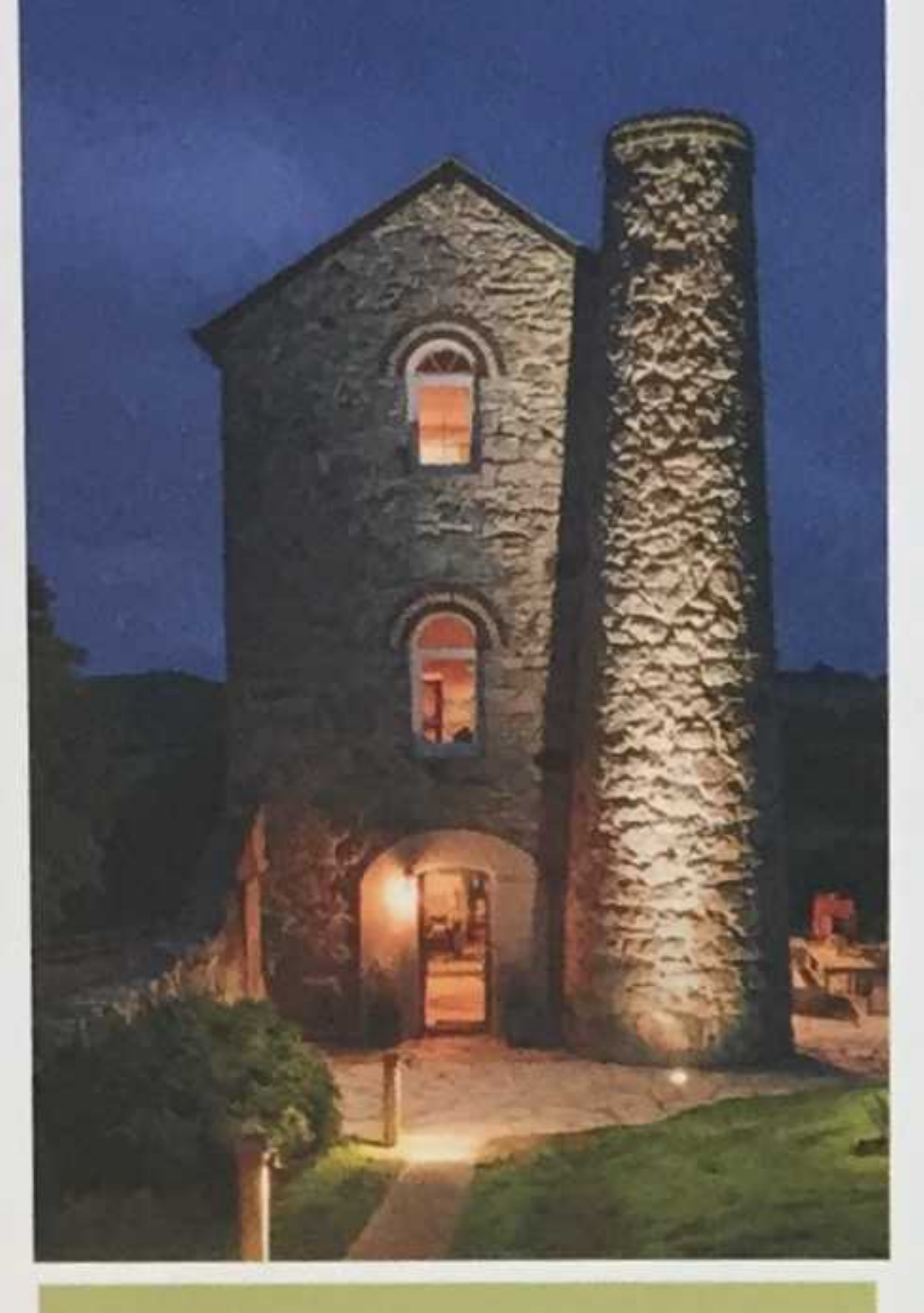

## Supplier List

Sofas: sofa.com and Loaf Rugs: Nordic House/Etsy Linen: Soak and Sleep

Throws: Cox and Cox and Ian Snow Artwork John O'Carroll

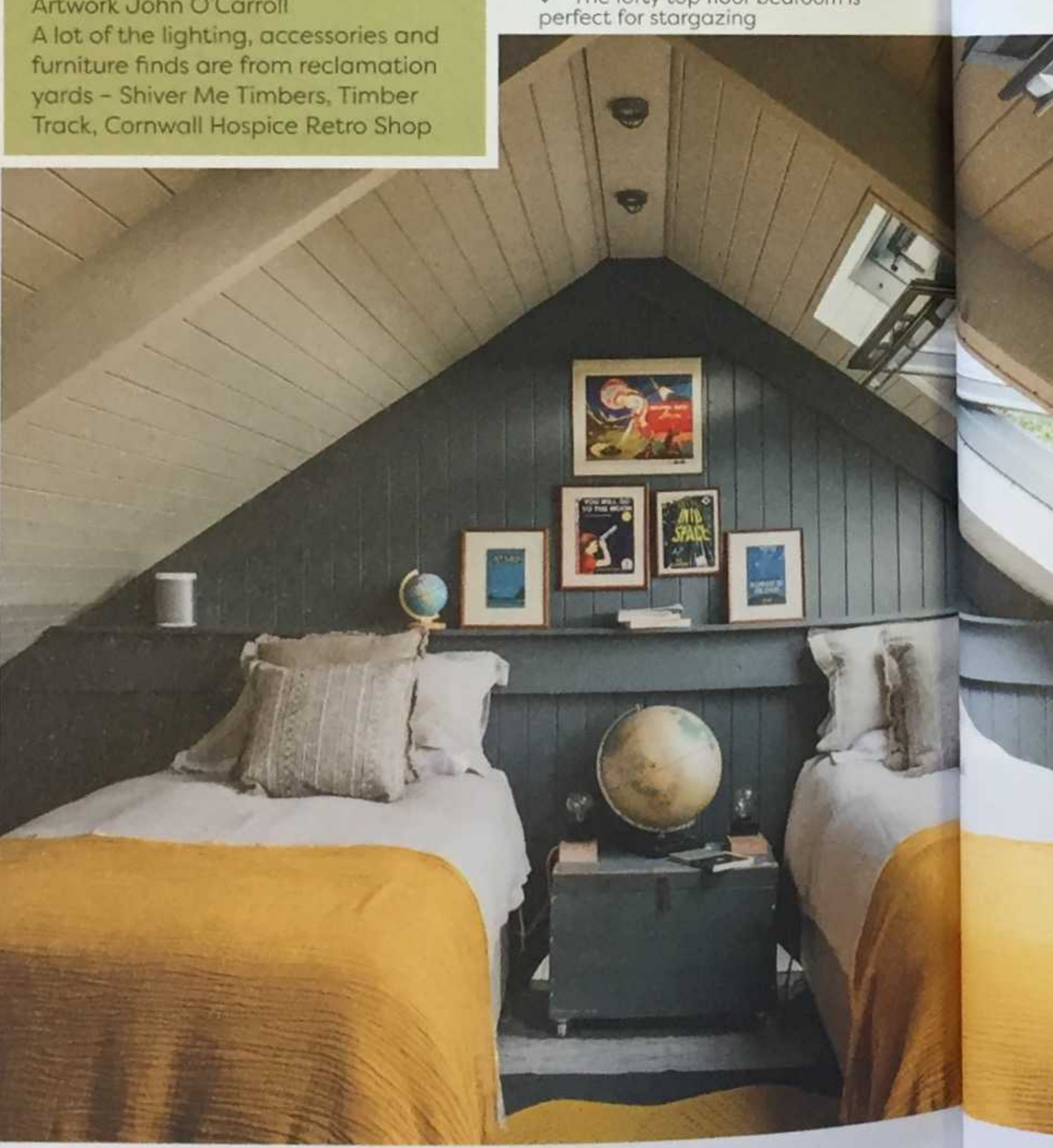

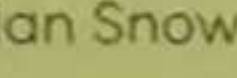

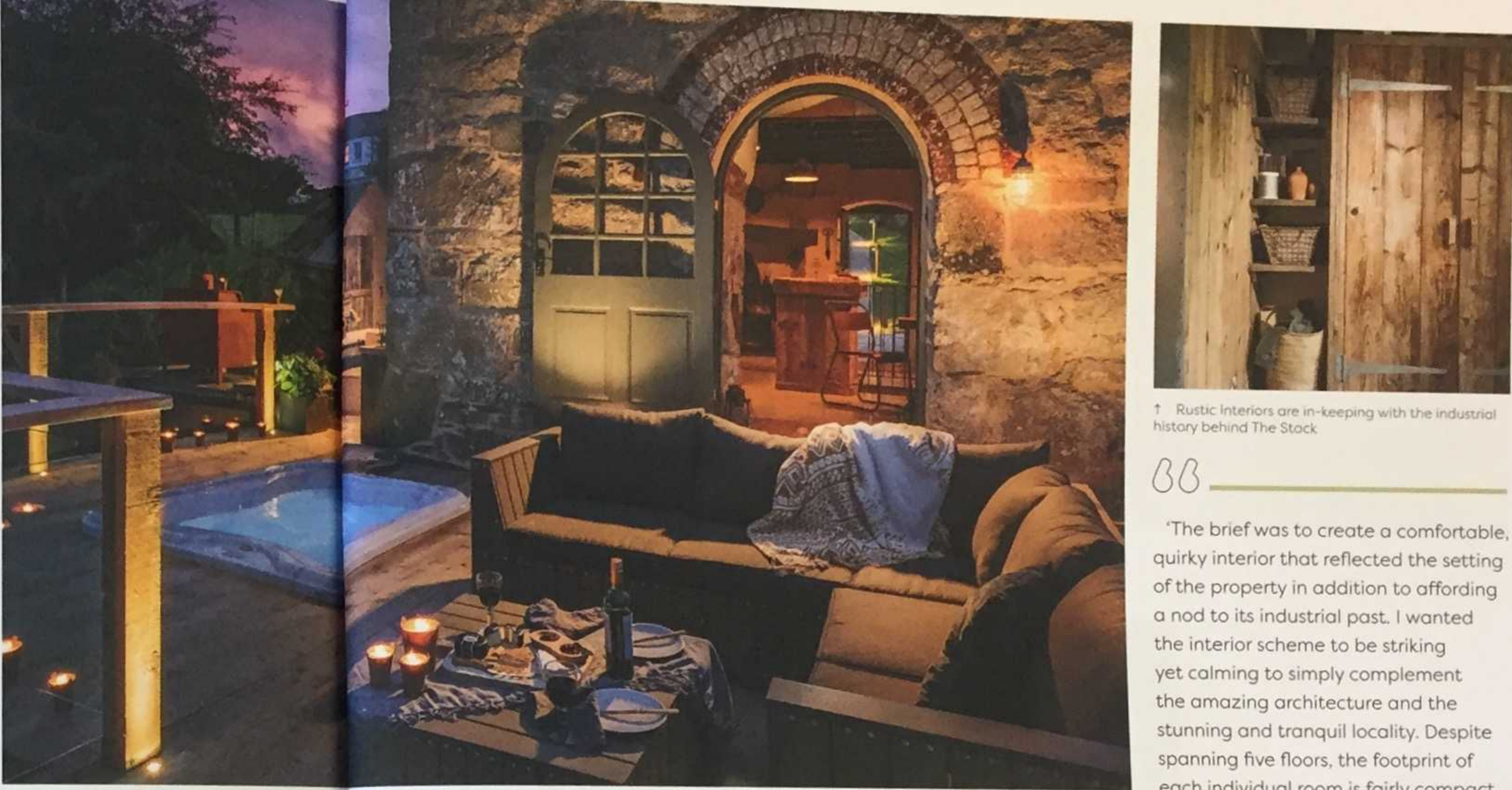

↓ The lofty top floor bedroom is<br>perfect for stargazing

1 The deck leads off the kitchen and includes a luxurious sunken hot tub

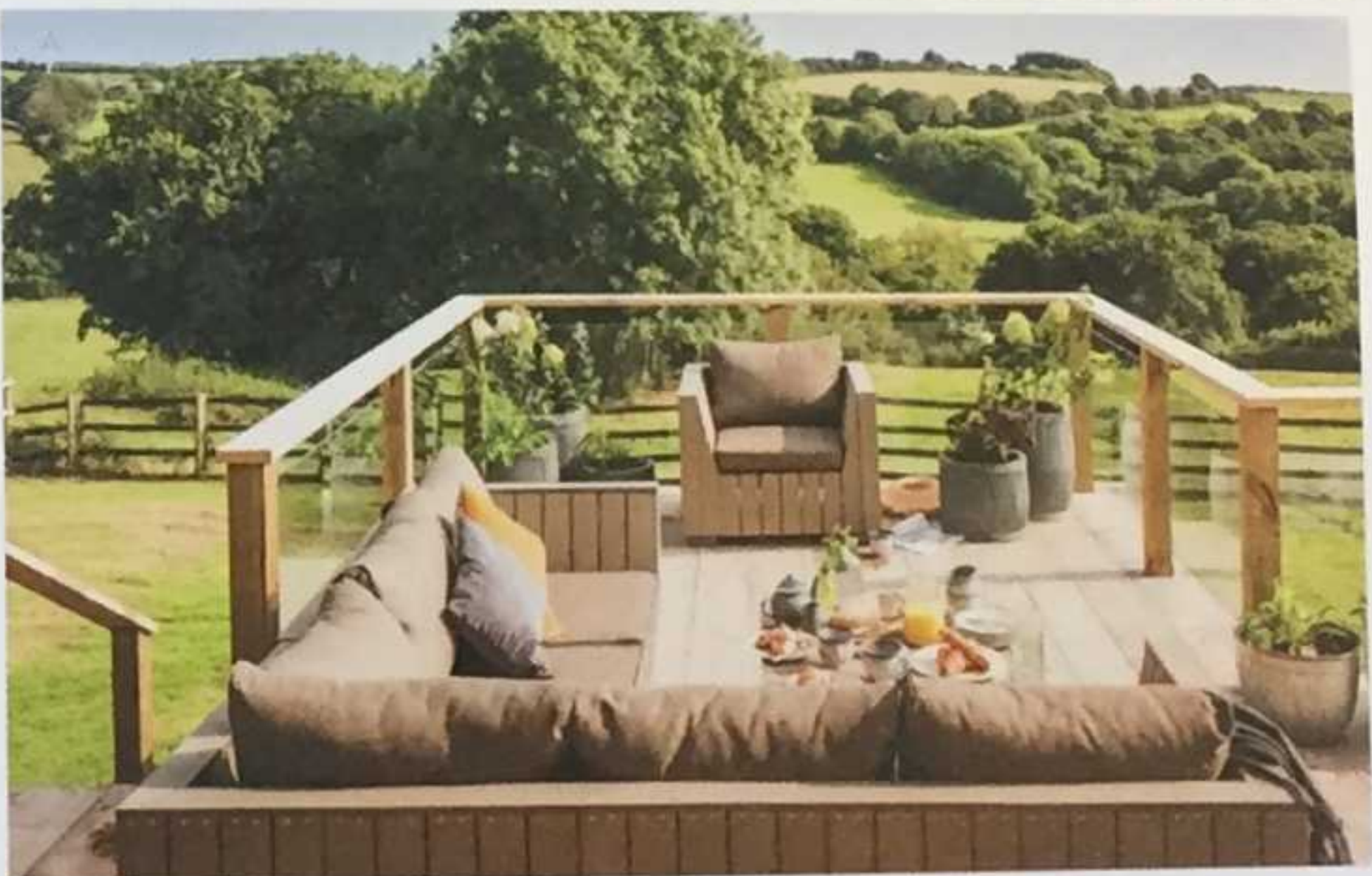

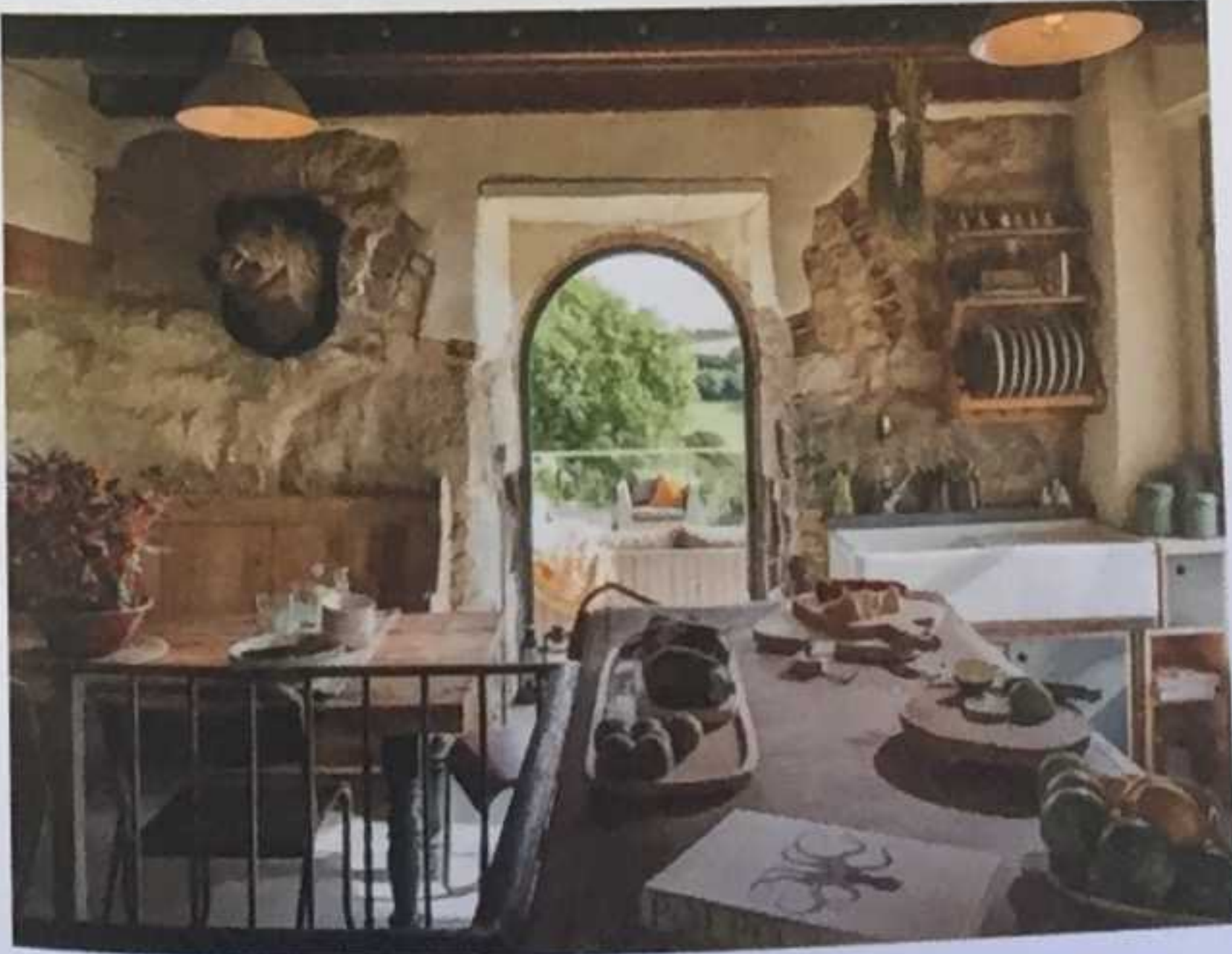

↓ Views over the beautiful Fal Valley from the deck

The rough luxe kitchen occupies the entire ground floor

each individual room is fairly compact, which certainly proved challenging when it came to selecting furniture to fit up the stairs - three flights of - which were particularly narrow. We had a comedy tower of workmen precariously balancing on each other's shoulders trying to shoehorn a sofa through a window at one point! We unearthed some interesting relics in the garden. which included large weighing scales.' **JESS CLARK** 

Designer, Unique Home Stays

'Guests seem to enjoy the sociable nature of The Stack during summer months - when families visit and spend most of their time in the garden/on the deck barbecuing and hot-tubbing, as they do the seclusion and tranquility during winter months, when they can hunker down, light the fire and not have to leave for the duration of their stay!" **TAMSIN BUDGE** 

Housekeeper, The Stack

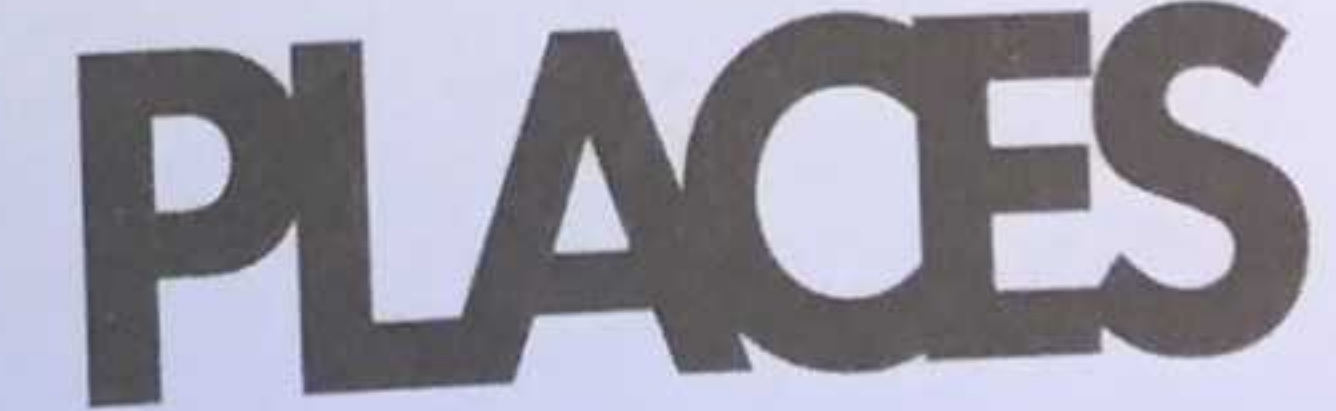

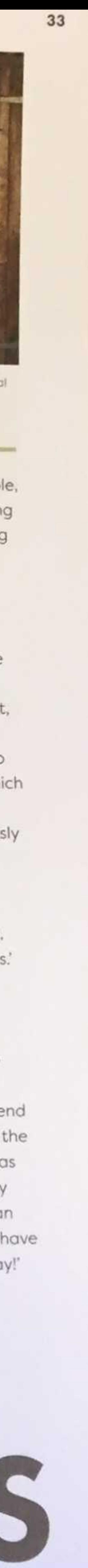